# **Dreamweaver MX Tutorial**

Introduction to Dreamweaver MX

By: David Perini

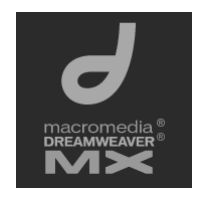

Introduction to Dreamweaver MX

**What's on the agenda?**

**Section I**

**Basics of Dreamweaver**

**History of Dreamweaver**

User interface Components

**Section II**

**Working with the basic functionality**

## **Drumbeat**

- Dreamweaver MX
	- Started out as web page editor
	- Drumbeat integration called ultradev
	- Dreamweaver ultradev 4.0
	- Macromedia buys Coldfusion webserver
	- Now macromedia pushes MX studio of products present day
	- HUGE programming capability

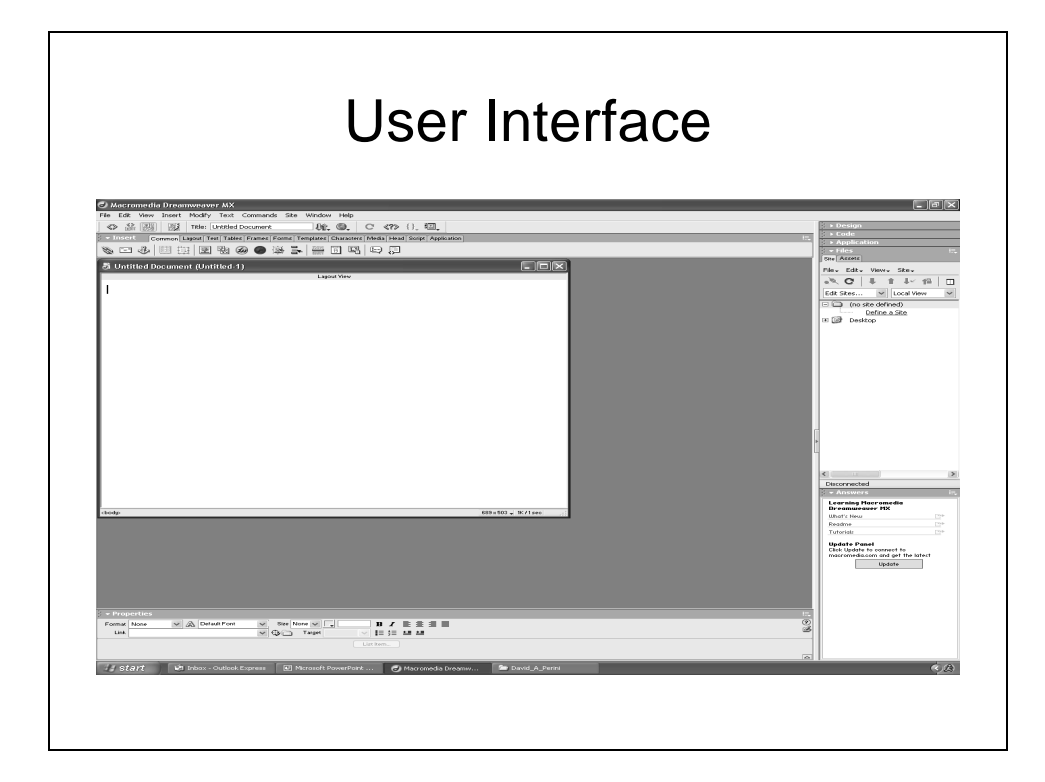

## GUI

- What you see is what you get
- Fully customizable.
	- Almost anything can be changed
	- Simple webpage editor is now monolithic site management tool.

### Insert toolbar

- New to MX
	- The tabs at the top of the screen
		- Discuss each tab.
		- Students unclear about anything?
		- Application tab is different.
		- QUESTIONS!

#### Properties toolbar

- Properties of the selected object
	- Show table Example

#### • Right side tabs

- Design
	- Look and feel mangement
- Code
	- View code
- Files
	- Site file management
- Application
	- Got to set up site
- Answers
	- Help

## Main Toolbar

- File
	- Many special just for dreamweaver
- Edit
	- Code indentation
- View
	- Modify GUI show different views
- Commands – Very cool clean up tools
- Insert
	- Insert objects
- Window
	- Customize gui turn on/off tabs/ windows

## PART II

• CREATE A SITE

- Go through the steps
	- May or may not work.